# **Honeywell**

# **W8735A Enviracom™ Serial Adapter**

### **INSTALLATION INSTRUCTIONS**

## **APPLICATION**

The W8735A Enviracom<sup>™</sup> Serial Adapter provides a host computer, gateway, or controller, with an RS-232 port, local access to an Enviracom<sup>®</sup> HVAC System. The host

provides the application to control the W8735A. The W8735A Enviracom™ Serial Adapter is powered through the Enviracom™ connection and is optically isolated for universal compatibility. The W8735A uses the Enviracom<sup>1</sup>, a low-cost, wired communications protocol.

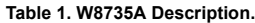

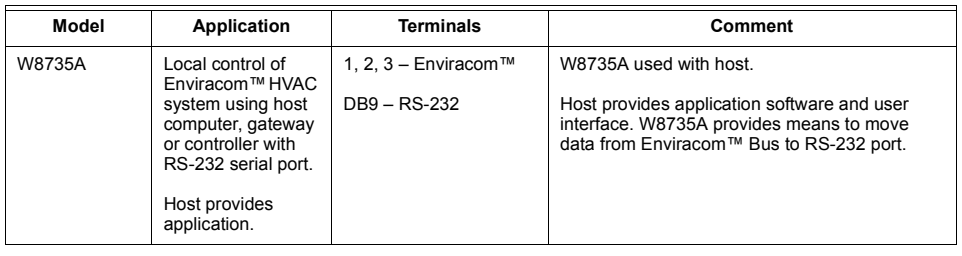

### **INSTALLATION**

### **When installing this product...**

- **1.** Read these instructions carefully. Failure to follow these instructions can damage the product or cause a hazardous condition
- **2.** Check the ratings given in the instructions and on the product to make sure the product is suitable for your application.
- **3.** Installer must be a trained, experienced service technician.
- **4.** After completing installation, use these instructions to check out the product operation.

# **CAUTION**

### **Electrical Hazard.**

**Can cause electrical shock or equipment damage.**

Disconnect power before beginning installation.

### **Selecting Location**

Locate the W8735A near the host or near the HVAC system, as determined most suitable for the application.

### **Mounting W8735A Enviracom™Serial Adapter**

# **CAUTION**

**Equipment Mounting Damage Hazard. Mounting W8735A inside HVAC can damage equipment.**

Mount W8735A outside HVAC equipment.

Mounting the W8735A is optional. When mounting is desired, use the sheet of two-sided adhesive tape (provided).

- **1.** Ensure the device is clean and dry and free of any oil or dirt.
- **2.** Peel the protective lining from one side of the tape and press it to the back of the W8735A.

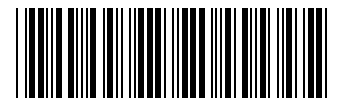

69-1351

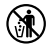

**3.** Remove the protective lining from the second surface of the tape and press the W8735A to the mounting surface at the desired mounting location.

### **Wiring**

### **CAUTION Electrical Hazard.**

**Can cause electrical shock or equipment damage.**

Disconnect power before beginning installation.

- **1.** Refer to Fig. 1 for wiring diagram.
- **2.** Loosen terminal screws on W8735A and connect system wires. See Fig. 2.
- **1.** Securely tighten each terminal screw.<br>**2.** Connect serial cable to W8735A DB9 **2.** Connect serial cable to W8735A DB9 RS-232 connector to the host RS-232 connector (see host installation instructions for details), using a serial cable (not provided with W8735A).
- NOTE: Maximum distance between W8735A DB9 RS-232 connector and the host RS-232 connector is 25 feet.
	- **3.** Restore power to HVAC systems and host.

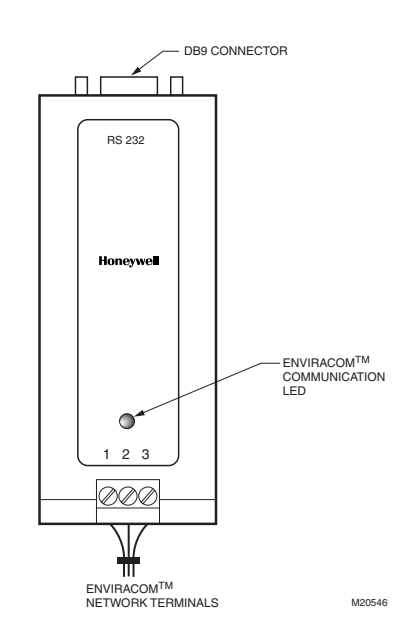

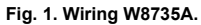

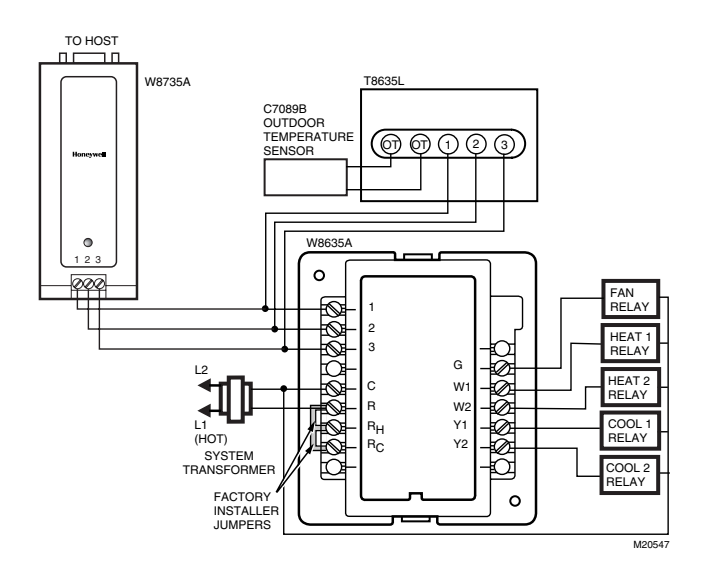

Fig. 2. Connecting single-zone Enviracom<sup>™</sup> to RS-232 to host.

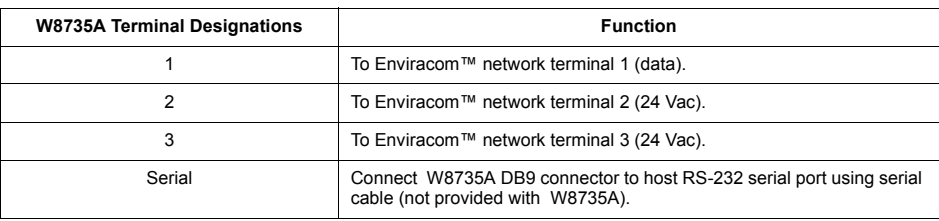

#### **Table 2. Terminal Designations.**

### **Host Port Configuration**

The configuration of the host: Baud rate: 19200 bps. Parity: none. Data bits: 8. Stop bits: 1.

### **LED Description**

The green Light Emitting Diode (LED) on the front of W8735A is used to show Enviracom™ Bus activity as follows:

LED blinks rapidly-indicates device is currently transmitting information on communications bus.

**LED blinks once-indicates device received and** acknowledged a message.

**LED on constantly-indicates device failure. Replace** device.

LED off constantly-indicates a wiring problem if device is not functioning correctly and there is no LED activity at least once a minute. Check wiring to communications bus terminals 1, 2 and 3.

NOTE: It is normal for LED to blink continuously duringstartup and discovery.

LED blinks continuously-indicates a wiring problem if device is not functioning correctly and there is a continuous series of LED blinks. Check wiring to communications bus terminals 1, 2 and 3.

### **Glossary of Terms**

RS-232 - Long-established standard that describes the physical interface and protocol for relatively low-speed serial data communication between computers and related devices. Originally defined by industry trade group, the Electronic Industries Association (EIA), for teletype devices.

Serial – Only one event occurring at a time, contrasted with *parallel*, which means more than one event happening at a time.

DB9 - Standard 9-pin connector. DB9 used on W8735A is a female configuration.

Enviracom™ - Three-wire communications protocol used in HVAC products.

Host – Supports the application software. Devices such as a computer, gateway, controller are examples of a host.

HVAC - Heating, Ventilation and Air Conditioning.

### **Honeywell**

#### **Automation and Control Solutions**

Honeywell 1985 Douglas Drive North Golden Valley, MN 55422 Honeywell Limited-Honeywell Limitée 35 Dynamic Drive Scarborough, Ontario M1V 4Z9

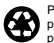